## SAP ABAP table TICL806 {Entity Table: Pseudo Group (Suppl. Reserves)}

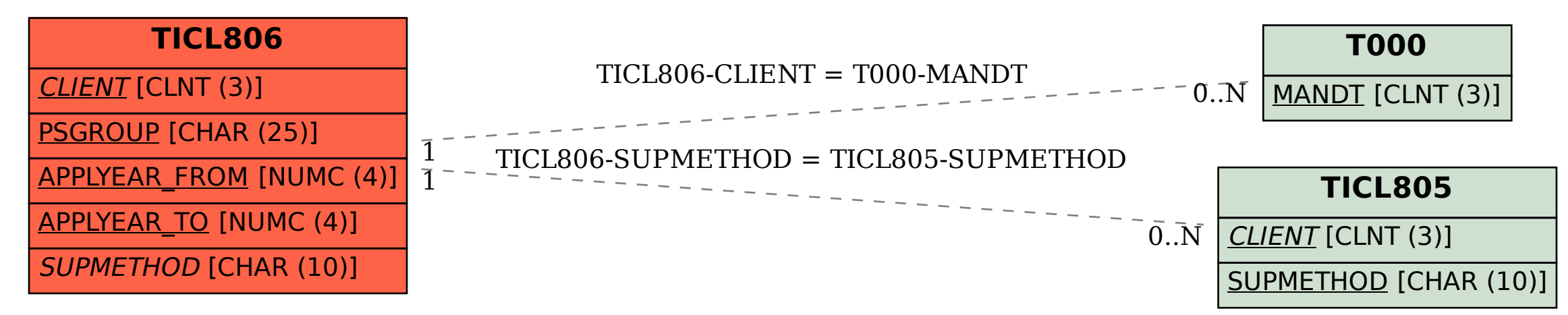